## H5L\_elink\_traverse\_t

Expand all Collapse all

- Jump to ...
- [Summary](#page-0-0)
- [Description](#page-1-0)
- [Example](#page-1-1)
- Switch language ...
- $\bullet$  C
- $\bullet$  C++
- FORTRAN

JAVA **[Summary](#page-0-0)** [Description](#page-1-0) [Example](#page-1-1) **JAVA** FORTRAN  $C++$  $\mathsf C$ 

# <span id="page-0-0"></span>H5L\_elink\_traverse\_t

Sets the access flags and file access property list used to open the specified external link target

## **Signature:**

```
typedef herr_t (*H5L_elink_traverse_t)(
             const char *parent_file_name,
             const char *parent_group_name,
             const char *child_file_name,
             const char *child_object_name,
             unsigned *acc_flags,
             hid_t fapl_id,
             void *op_data
         )
```
**Parameters:**

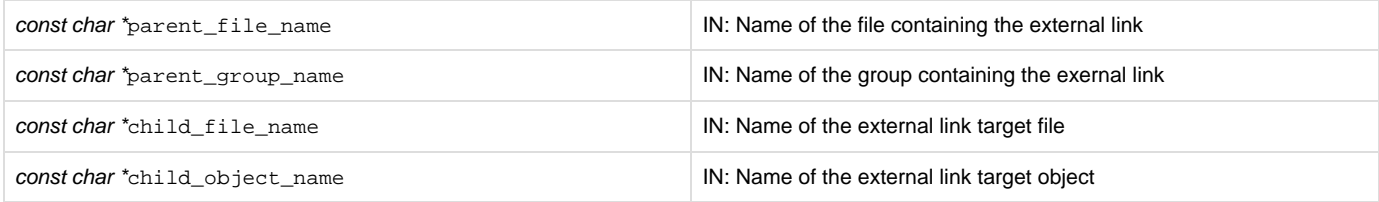

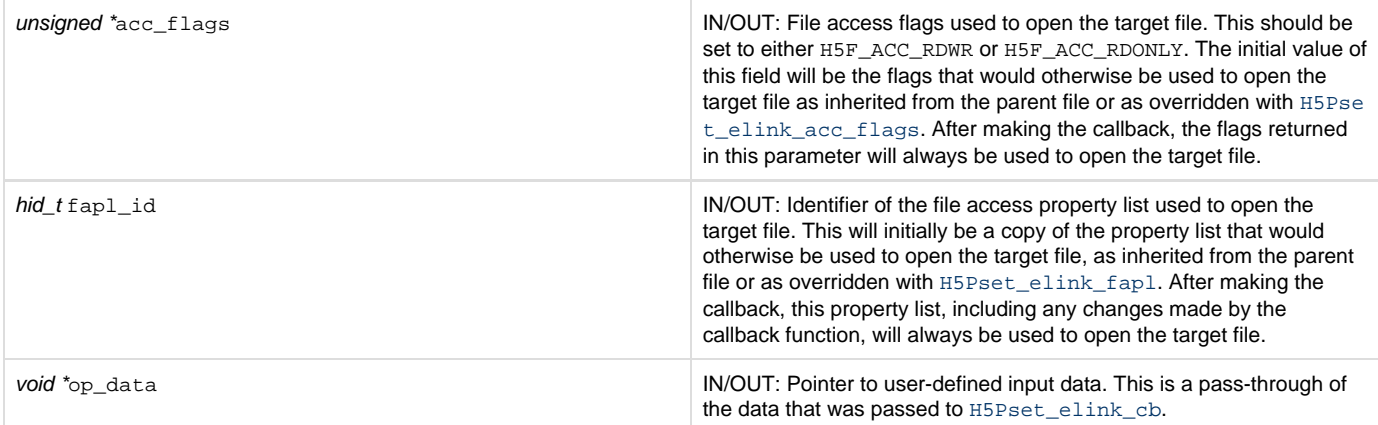

<span id="page-1-0"></span>**Motivation:**

H5L\_elink\_traverse\_t defines the prototype for a user-defined callback function to be called when traversing an external link. This callback will be executed by the HDF5 Library immediately before opening the target file and provides a mechanism to set specific access permissions, modify the file access property list, modify the parent or target file, or take any other user-defined action. This callback function is used in situations where the HDF5 Library's default behavior is not suitable.

#### **Description:**

H5L\_elink\_traverse\_t defines a callback function which may adjust the file access property list and file access flag to use when opening a file through an external link.

The callback is set with H5P\_SET\_ELINK\_CB but will be executed by the HDF5 Library immediately before opening the target file via an external link.

The callback function should return 0 if there are no issues and a negative value in case of an error. If the callback function returns a negative value, the external link will not be traversed and an error will be returned.

#### **Returns:**

Returns a non-negative value if successful; otherwise returns a negative value.

#### **Failure Modes:**

<span id="page-1-1"></span>H5L\_elink\_traverse\_t failure modes are dependent on the implementation of the callback function.

### **Example Usage:**

This example defines a callback function that prints the name of the target file every time an external link is followed.

```
herr_t elink_callback(const char *parent_file_name, const char
         *parent_group_name, const char *child_file_name, const char
         *child_object_name, unsigned *acc_flags, hid_t fapl_id, void *op_data) {
     puts(child_file_name);
     return 0;
}
```
**History:**

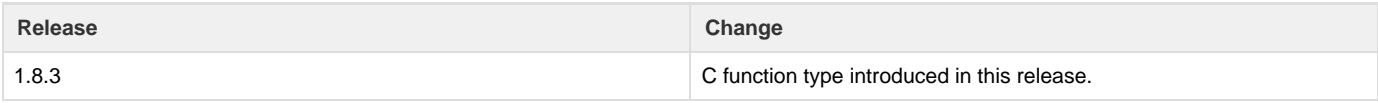